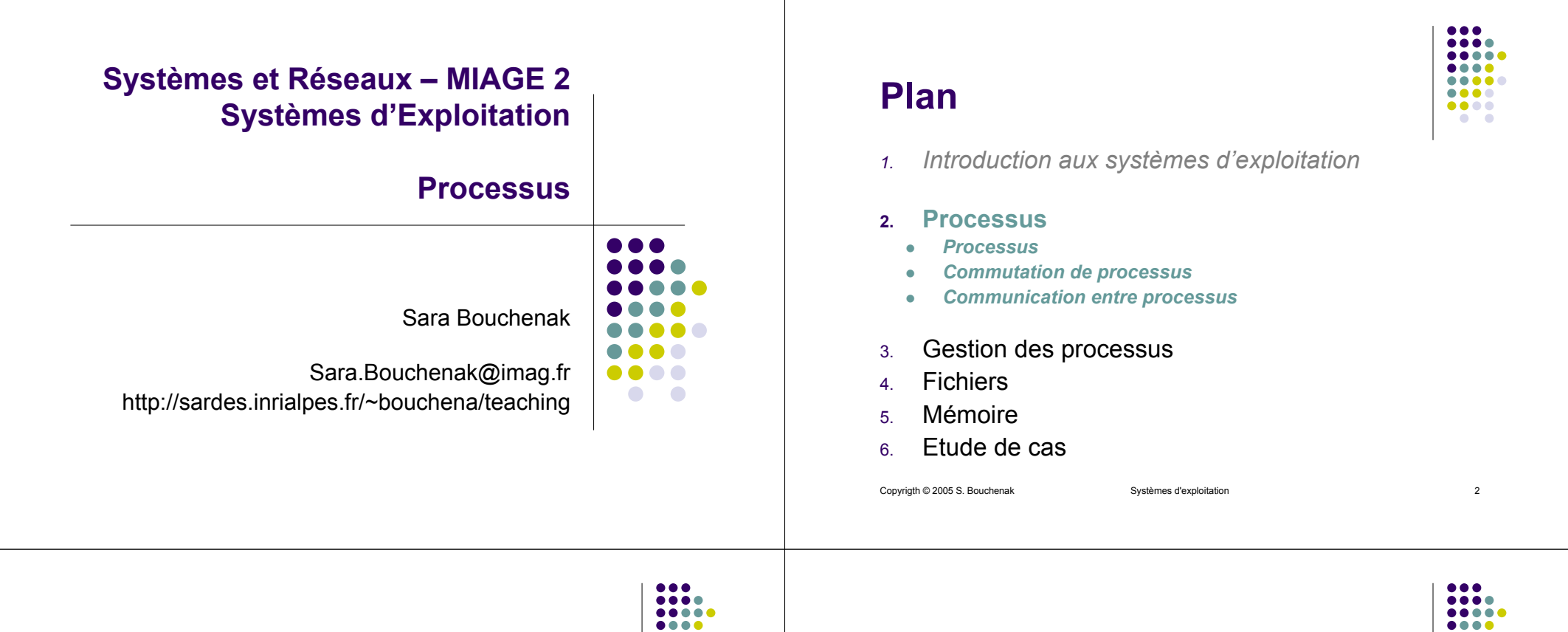

#### **Processus (1 / 2)**

- Définition
	- un processus est l'entité dynamique représentant l'exécution d'un programme sur un processeur
- Différence entre processus et programme :
	- $\bullet\,$  le programme est une description statique
	- $\bullet$  le processus est une activité dynamique
		- $\bullet$  il a un début, un déroulement et une fin
		- $\bullet\,$  il a un état qui évolue au cours du temps

....

• Intérêt de la notion de processus

**Processus (2 / 2)**

- abstraction de la notion d'exécution séquentielle
- $\bullet$  ce qui la rend indépendante de la disponibilité effective d'un processeur physique
- $\bullet$  représentation des activités parallèles et de leurs interactions
- $\bullet$  Exemple de processus
	- l'exécution d'un programme C
	- $\bullet$  la copie d'un fichier sur disque
	- **·** la transmission d'une séquence de données sur le réseau

#### **Processus dans UNIX**

- Un processus réalise l'exécution d'un programme
	- commande (du langage de commande, shell)
	- $\bullet$ programme d'application

### **Contexte d'exécution d'un processus**

- Le contexte d'un processus comprend
	- une mémoire qui lui est propre (mémoire virtuelle)
	- un contexte d'exécution (état instantané)
		- pile (en mémoire)
		- **registres du processeur** mémoire d'un processus

Copyrigth © 2005 S. Bouchenak Systèmes d'exploitation

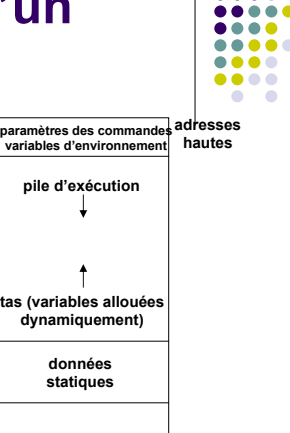

**adressesbasses**

**dans Unix**

**programme**

Copyrigth © 2005 S. Bouchenak Systèmes d'exploitation 5

### **Identification d'un processus**

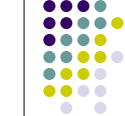

....  $\bullet\bullet\bullet\bullet$ 

- Un processus est identifié de manière unique par un numéro (*pid: Process IDentifier*)
	- La commande *ps* donne la liste des processus en cours d'exécution (voir *man ps*)
	- La fonction *getpid*() indique le numéro du processus qui l'exécute

**#include <sys/types.h> /\* data types \*/ #include <unistd.h> /\* standard symbolic constants and types \*/ pid\_t getpid(void);**

#### **Vie et mort d'un processus**

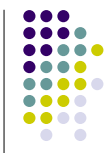

- Un processus a généralement un début et une fin
	- $\bullet\,$  Début : création par un autre processus
		- il existe un processus "primitif" créé à l'origine du système
	- $\bullet$  Fin
		- $\bullet$  auto-destruction (à la fin du programme)
		- $\bullet$ destruction par un autre processus
		- $\bullet$  certains processus ne se terminent pas ("démons", réalisant des fonctions du système)

Copyrigth © 2005 S. Bouchenak Systèmes d'exploitation 8

## **Vie et mort de processus UNIX**

- Dans le langage de commande
	- $\bullet\,$  un processus est créé pour l'exécution de chaque commande
	- on peut créer des processus pour exécuter des commandes en (pseudo)-parallèle :
		- z *prog1 & prog2 &* crée deux processus pour exécuter *prog1* et *prog2*
- $\bullet$  Au niveau des appels système
	- $\bullet$  un processus est créé par une instruction spéciale *fork*

Copyrigth © 2005 S. Bouchenak Systèmes d'exploitation 9

# **Création des processus dans UNIX (2 / 2)**

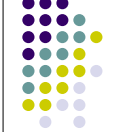

- Le père et le fils ne se distinguent que par le résultat rendu par *fork*
	- pour le père : le numéro du fils (ou -1 si création impossible)
	- $\bullet\,$  pour le fils : 0

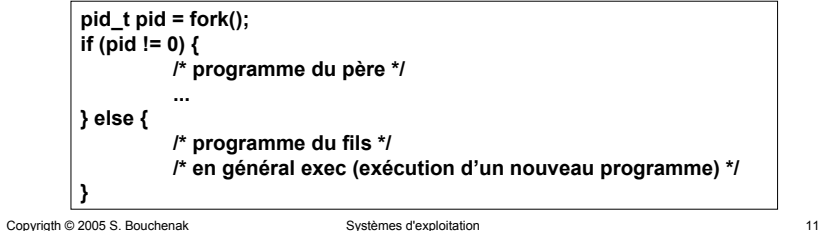

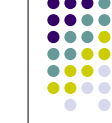

**Création des processus dans UNIX (1 / 2)**

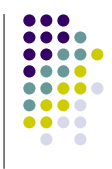

- L'appel système *fork* permet de créer un processus
- $\bullet$  Le processus créé (le fils) est un clone (copie conforme) du processus créateur (le père)
	- $\bullet$  Code identique
	- Contexte d'exécution identique

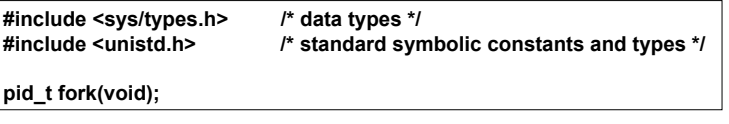

Copyrigth © 2005 S. Bouchenak Systèmes d'exploitation 10

#### **Hiérarchie de processus dans UNIX**

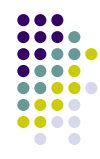

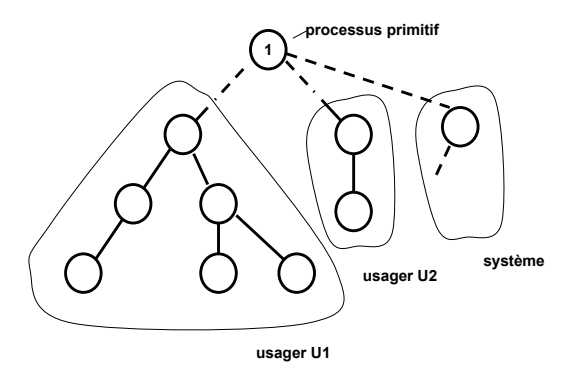

## **Hiérarchie de processus dans UNIX**

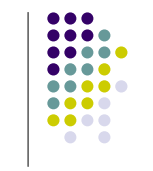

- $\bullet$  Fonctions utiles
	- **•** getppid() : obtenir le numéro du père
	- *getuid()* : obtenir le numéro d'usager (auquel appartient le processus)

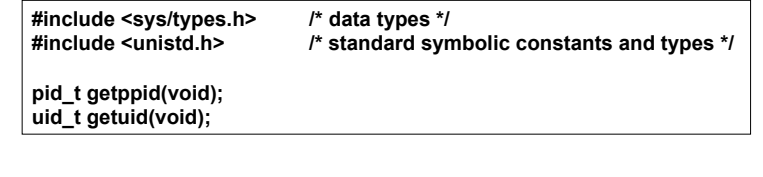

Copyrigth © 2005 S. Bouchenak Systèmes d'exploitation 13

 $• • •$  $\bullet\bullet\bullet\bullet$  $\bullet\bullet\bullet\bullet$ .... .....

 $\bullet\bullet\bullet\bullet$ 

 $\bullet\bullet\bullet\bullet$ 

 $\bullet$   $\bullet$ 

# **Plan**

1.Introduction aux systèmes d'exploitation

#### *2.Processus*

- z*Processus*
- z*Commutation de processus*
- z*Communication entre processus*
- 3.Gestion des processus
- 4.Fichiers
- 5.Mémoire
- 6.Etude de cas

Copyrigth © 2005 S. Bouchenak Systèmes d'exploitation 15

# **Informations sur les processus UNIX**

**p1**

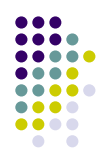

goedel> ps -l F S UID PID PPID C PRI NI ADDR SZ WCHAN TTY TIME CMD100 S 4518 969 968 0 75 0 - 811 rt\_sig pts/1 00:00:00 tcsh 000 R 4518 1029 969 0 74 0 - 790 - pts/1 00:00:00 ps ● S : état du processus, S – Sleeping, R – Runnable **• UID** : numéro de l'utilisateur **• PID** : numéro du processus **• PPID** : numéro du processus père **• PRI** : priorité du processus **• ADDR** : l'adresse mémoire du processus • SZ : taille de l'image mémoire du processus **• WCHAN** : l'adresse de l'évènement si processus en attente **TIME** : durée de l'exécution du processus **CMD** : nom de la commande à l'origine de la création du processus Copyrigth © 2005 S. Bouchenak Systèmes d'exploitation 14 **Parallélisme et** .... **pseudo-parallélisme** ...  $\bullet\bullet\bullet\bullet$  $\bullet$  Soient deux processus p1 et p2 (exécution de deux programmes séquentiels P1 et P2) *temps***p1 représentation abstraite (p1 et p2 sont parallèles) p2** • Mise en œuvre concrète de l'exécution de p1 et p2 **exécution séquentielle (1 processeur) p1 p2 p1 exécution parallèle p2 2 processeurs p2 p2 p1 exécution pseudo-parallèle 1 processeur p1 p2 une autre exécution**

**pseudo-parallèle**

#### **Alors …**

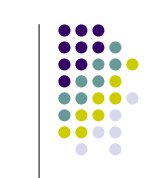

- Questions
	- Comment s'exécutent plusieurs processus sur un processeur ?
	- Qui gère le (pseudo-)parallélisme des processus ?
- $\bullet$  Réponse
	- Le système d'exploitation
	- $\stackrel{\scriptscriptstyle\rm def}{\scriptscriptstyle\rm\cdots}$  C'est l'objet de ce cours  $\ldots$

Copyrigth © 2005 S. Bouchenak Systèmes d'exploitation 17

# **Files d'attente de processus (1/2)**

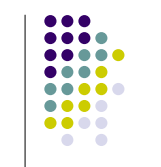

- File des processus prêts
- File des processus bloqués
	- en attente d'une Entrée/Sortie
	- $\bullet\,$  en attente de conditions de synchronisation

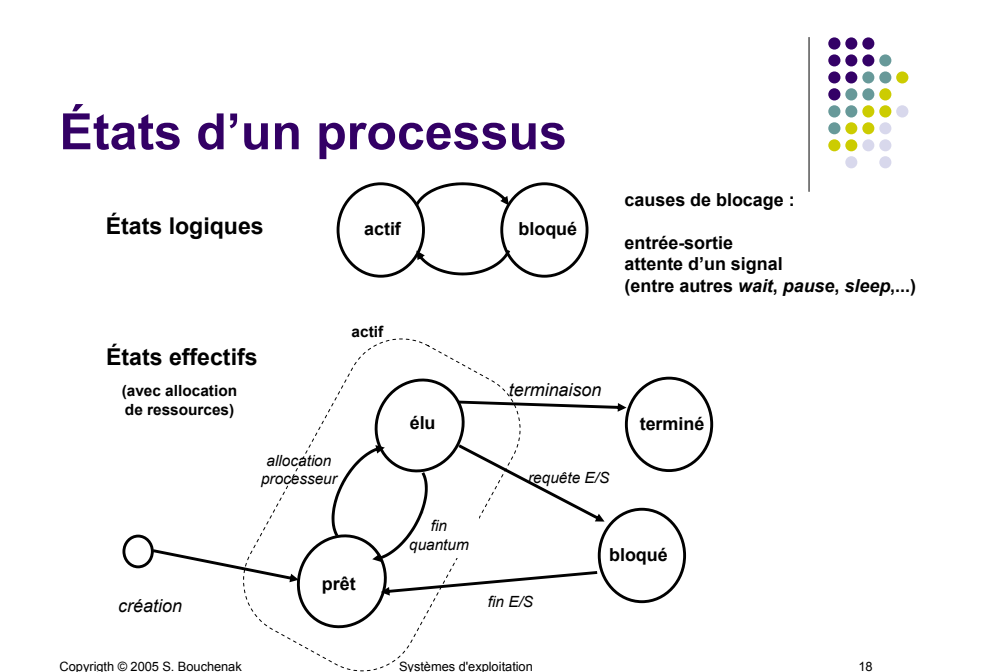

#### **Files d'attente de processus (2/2)**

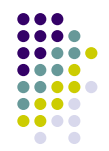

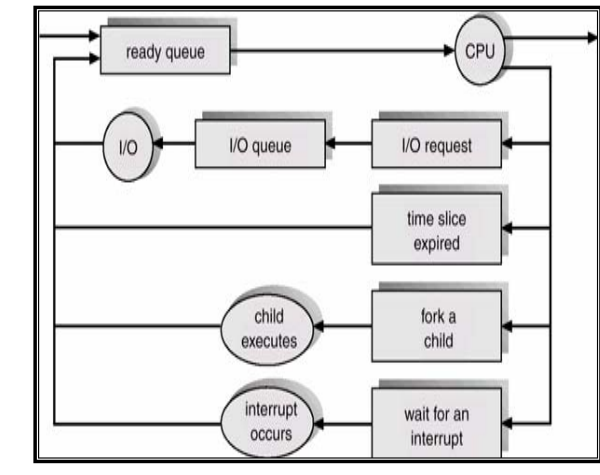

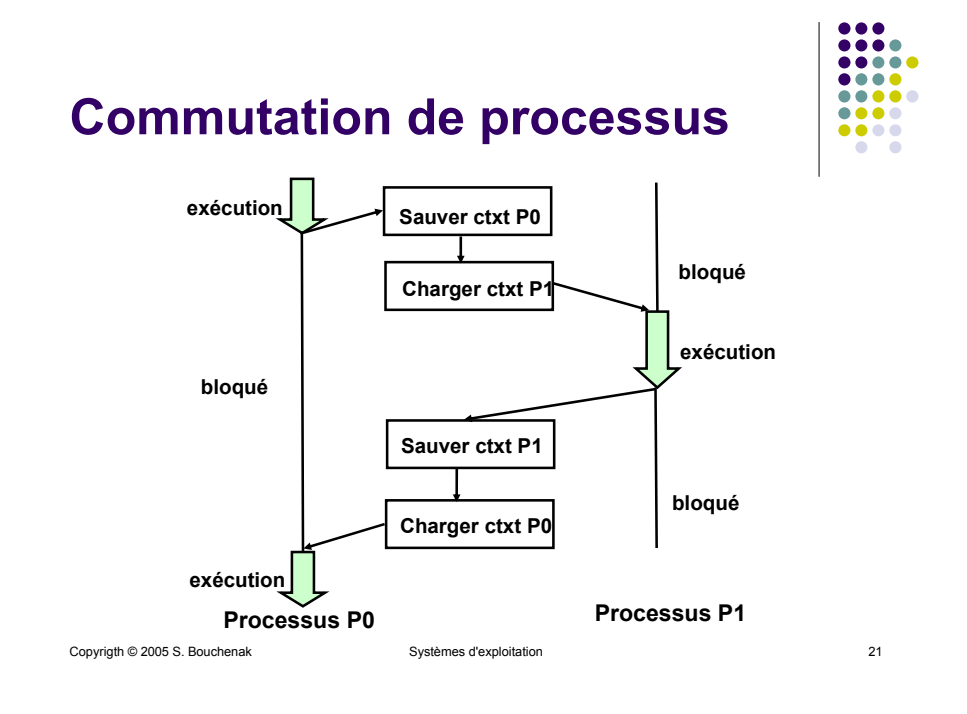

#### **Rappel : Contexte d'exécution d'un processus**

- Image mémoire (pile d'exécution, tas, …)
- $\bullet\,$  Registres du processeur
	- Compteur ordinal (CO / PC)
	- $\bullet$ Pointeur de sommet de pile (SP)
- Fichiers ouverts

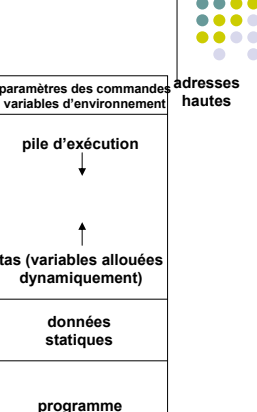

**adressesbasses**

**mémoire d'un processus dans Unix**

#### Copyrigth © 2005 S. Bouchenak Systèmes d'exploitation 22

#### **Mécanisme d'allocation du processeur**

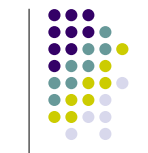

- o Que fait précisément le noyau du système lors de la commutation de processus ?
	- 1. Déterminer le prochain processus élu (en général, les processus sont alloués dans l'ordre d'arrivée, mais il peut y avoir des priorités). Le mécanisme utilise une file d'attente.
	- 2. Réaliser l'allocation proprement dite. Deux étapes :
		- a. Sauvegarder le contexte du processus élu actuel (contenu des registres) pour pouvoir le retrouver ultérieurement, lors d'une prochaine allocation.
		- Restaurer le contexte du nouveau processus élu
			- zRestaurer les structures de données qui définissent la mémoire virtuelle.
			- z Charger les registres, puis le "mot d'état" du processus, ce qui lance l'exécution du nouveau processus élu.

### **Allocation du processeur : Exemple détaillé**

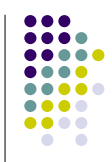

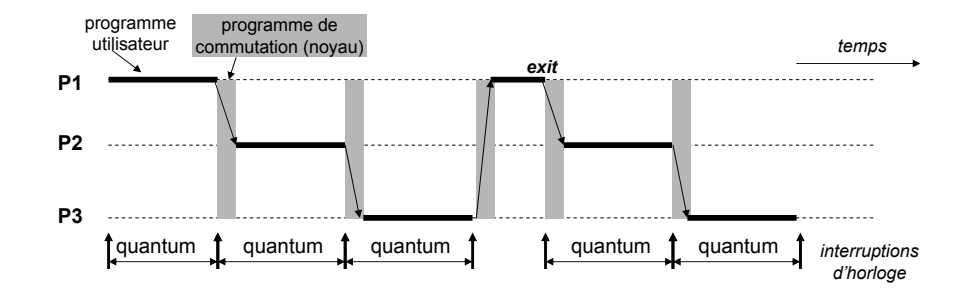

Copyrigth © 2005 S. Bouchenak Systèmes d'exploitation 23

Copyrigth © 2005 S. Bouchenak 24 Systèmes d'exploitation comprise that the 24 Systèmes d'exploitation 24

### **Allocation du processeur : Exemple détaillé (2)**

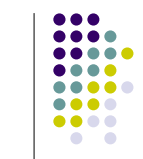

- Le processeur est alloué par tranches de temps successives aux processus prêts à s'exécuter (non bloqués).
- Dans la pratique, la valeur du quantum est d'environ 10 ms (temps d'exécution de quelques millions d'instructions sur un processeur à 1 GHz).
- La commutation entre processus est déclenchée par une interruption d'horloge.
- La commutation entre processus prend un temps non nul (de l'ordre de 0,5 ms).
- La commutation entre processus est réalisée par un programme du noyau appelé ordonnanceur (*scheduler*).

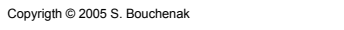

Systèmes d'exploitation 25

### **Allocation du processeur : Autre exemple (2)**

- Lorsqu'un processus est bloqué (par exemple, parce qu'il a demandé une entrée/sortie, ou a appelé *sleep*), il doit rendre le processeur puisqu'il ne peut plus l'utiliser.
- Le processeur pourra lui être réalloué à la fin de sa période de blocage (souvent indiquée par une interruption).
- Cette réallocation pourra se faire soit immédiatement (comme dans l'exemple donné), soit plus tard (après le quantum), selon la politique adoptée.

#### **Allocation du processeur : Autre exemple**

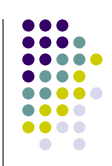

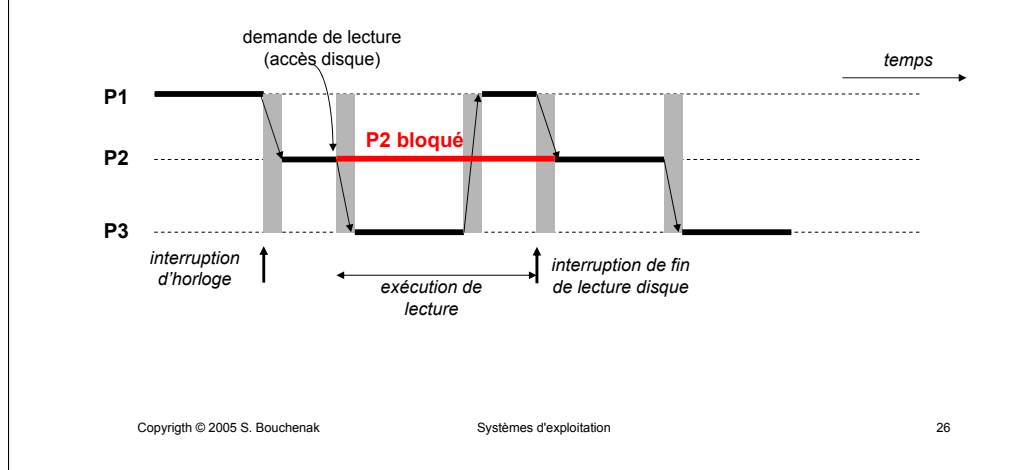

### **Plan**

*1.Introduction aux systèmes d'exploitation*

#### **2.Processus**

- z*Processus*
- z*Commutation de processus*
- z*Communication entre processus*
- 3.Gestion des processus
- 4.Fichiers
- 5.Mémoire
- 6.Etude de cas

..... ....  $\bullet\bullet\bullet\bullet$  $\bullet$   $\bullet$ 

Copyrigth © 2005 S. Bouchenak 28 Copyrigth © 2005 S. Bouchenak 28

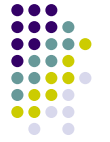

### **Communication entre processus**

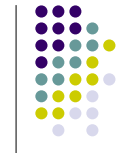

- La communication entre processus (IPC: *Inter-Process Communication*) est l'un des aspects les plus importants de la programmation des systèmes.
- Dans Unix, cette communication peut se faire de plusieurs manières :
	- Communication au moyen de signaux [suite de ce cours]
	- zCommunication par fichiers ou par tubes [cours 4]
	- $\bullet$ Communication par files de messages [MIAGE 3]
	- $\bullet$  Communication par mémoire partagée et par sémaphores [MIAGE 3]
	- $\bullet$ Communication par sockets [cours réseaux]

#### **Interruptions**

#### • Définitions

- $\bullet$  Une interruption permet d'interrompre le processeur alors qu'il est en train d'effectuer une tâche quelconque
- $\bullet\,$  Le système est doté de 256 interruptions
- Interruptions matérielles et logicielles

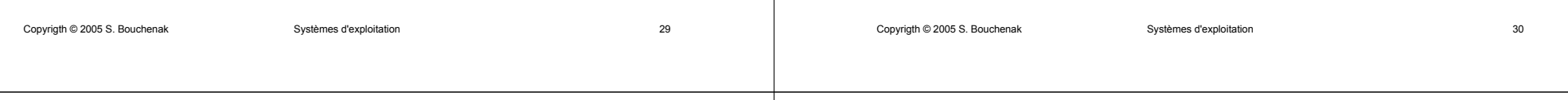

#### **Interruptions matérielles**

- z **IRQ** (*Interruption Request*)
- 16 interruptions matérielles
- Les IRQ sont assignées au matériel : le processeur, la mémoire, les cartes d'extension, les périphériques, etc.
- IRQ donne la possibilité au matériel d'interrompre le processeur lorsque le matériel requiert un traitement immédiat
- Exemples d'interruptions
	- $\bullet$  Le clavier informe le système qu'on appuie sur une touche
	- L'horloge système informe le processeur qu'il faut mettre à jour l'heure

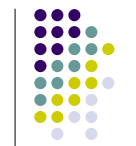

#### **Interruptions vs. Exceptions**

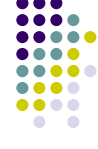

- Les interruptions et les exceptions sont deux types de rupture "exceptionnelle" de flot
- $\bullet$  Interruptions
	- Elles surviennent de façon asynchrones,
	- sont commandées par le matériel ou par le système,
	- $\bullet$ <sup>n</sup>'ont aucune relation avec le programme en cours d'exécution
- $\bullet$  Exceptions
	- Elles sont déclenchées par des "accidents" dans l'exécution du programme
	- $\bullet$  Exemples
		- $\bullet$ Division par zéro
		- Débordement arithmétique
		- o Tentative d'utilisation d'instructions réservées
		- o Erreur d'adressage

#### **Signaux**

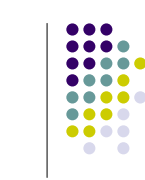

#### • Définition

- Les signaux sont pour les processus ce que les exceptions et les interruptions sont pour le processeur.
- Certains signaux traduisent d'ailleurs la réception d'une interruption.
- Le système fournit aux processus un moyen de s'envoyer des messages : des *signaux*.
- **Un signal** est un évènement asynchrone destiné à un ou plusieurs processus.
- $\bullet~$  Un signal peut être émis par un processus ou par le système d'exploitation.

```
Copyrigth © 2005 S. Bouchenak Systèmes d'exploitation 33
```
#### **Signaux : Principe de fonctionnement**

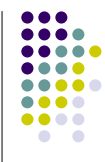

- $\bullet~$  Le système fournit aux processus la liste des signaux disponibles
- Un processus, s'il le souhaite, définit quels sont les signaux auxquels il veut réagir
- $\bullet$  Le processus associe une fonction de traitement à chaque signal
- $\bullet$  À tout moment de sont exécution, le processus peut être interrompu par un signal
- Le processus interrompt son flot d'exécution classique et se déroute vers la fonction de traitement du signal
- A l'issue du traitement du signal, le processus reprend l'exécution là où il l'avait laissée

**Exemples de signaux**

Copyrigth © 2005 S. Bouchenak Systèmes d'exploitation 34

### **Caractéristiques des signaux**

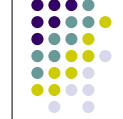

- **•** Il existe différents signaux, chacun étant identifié par un **nom symbolique** (ce nom représente un entier).
- **Chaque signal est associé à un traitant par défaut**.
- **•** Un signal peut être **ignoré** (le traitant associé est vide).
- Le traitant d'un signal peut être **changé** (sauf pour deux signaux particuliers).
- Un signal peut être **bloqué** (il n'aura d'effet que lorsqu'il sera débloqué).
- **•** Les signaux ne sont **pas mémorisés**.

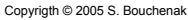

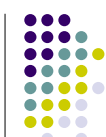

#### SIGUSR2Signal émis par un processus utilisateur | terminaison SIGUSR1Signal émis par un processus utilisateur | terminaison **SIGCHLD** Terminaison d'un fils **ignore** ignoré SIGALRMFin de temporisation (*alarm*) | terminaison **SIGSEGV** Violation de protection mémoire  $\vert$  terminaison + core dump SIGKILLTerminaison du processus terminaison **SIGTSTP** Frappe <control-Z> suspension SIGINTFrappe <control-C> terminaison **NomEvènement associé Traitement par défaut**

Remarque : Les signaux SIGKILL et SIGTSTP ne peuvent être ni ignorés, ni bloqués et leur traitant ne peut être changé.

Continuation d'un processus suspendu reprise

**SIGCONT** 

#### **Etat d'un signal**

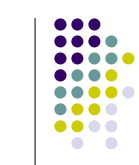

- Un signal est **envoyé** par un processus et reçu par un processus destinataire.
- Tant qu'il n'a pas été pris en compte par le destinataire, le signal est **pendant**.
- Lorsqu'un signal est pris en compte (exécution du traitant), il est dit **traité**.
- Qu'est-ce qui empêche qu'un signal soit directement traité dès qu'il est reçu ?
	- **Le signal peut être bloqué**, ou masqué (c.à.d. retardé) par le destinataire. Il est délivré dès qu'il est débloqué.
	- $\bullet$  En particulier, un signal est **bloqué** pendant l'exécution du traitant d'un autre signal du même type ; il reste bloqué tant que ce traitant n'est pas terminé.
- Il ne peut exister qu'un signal pendant d'un type donné à la fois. S'il arrive un autre signal de même type, il est perdu

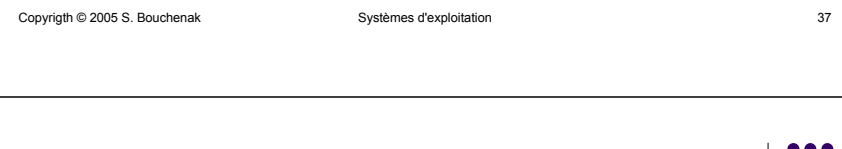

#### **Structures internes associées aux signaux**

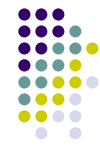

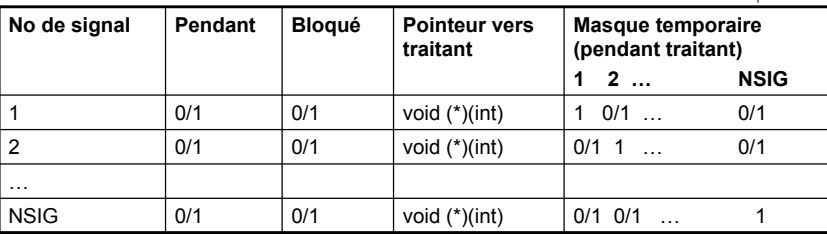

- $\bullet$  Quand un signal d'un type i est reçu, pendant[i] = 1. Si alors bloqué[i]==0, le signal est traité puis pendant[i] est remis à 0
- Pendant l'exécution du traitant, un masque temporaire est placé pour bloquer certains signaux (signal i est automatiquement bloqué pendant l'exécution de son traitant, d'autres signaux peuvent être bloqués aussi)
- Copyrigth © 2005 S. Bouchenak Systèmes d'exploitation 38  $\bullet$  Si un signal i arrive alors que pendant[i]==1, alors il est perdu

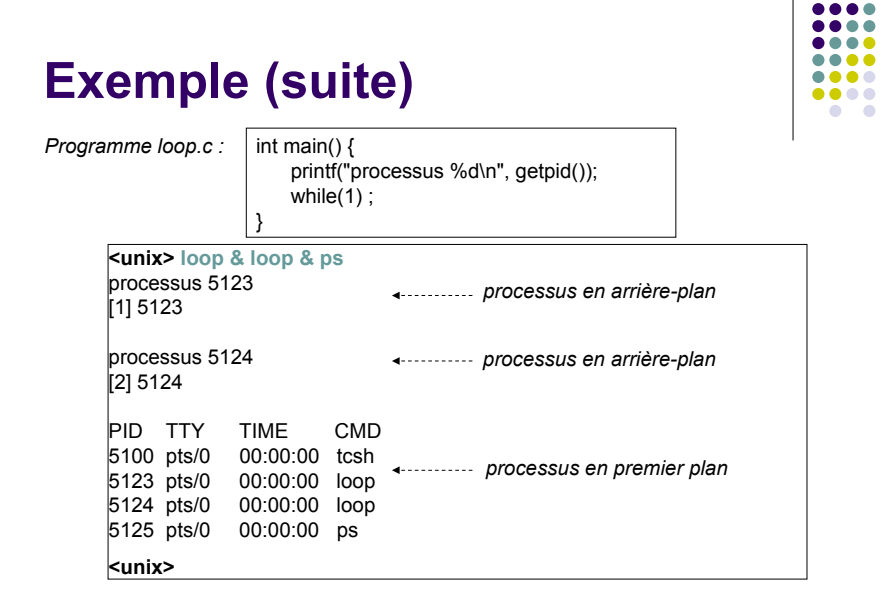

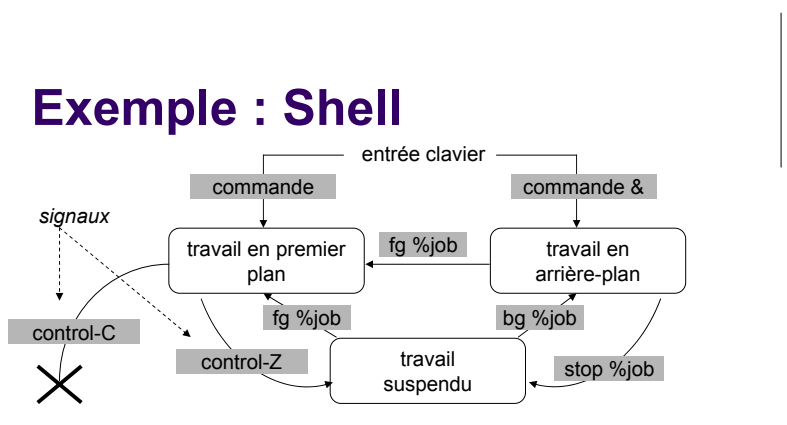

- **•** Travail (*job*) = processus lancé par une commande au *shell*
- Seuls le travail de premier plan peut recevoir des signaux du clavier
- **•** Les autres sont manipulés par des commandes au *shell*

 $0000$ 

 $00000$  $\bullet\bullet\bullet\bullet$ 

.....

 $\bullet\bullet\bullet\bullet$ 

 $\begin{array}{cccccccccccccc} \bullet & \bullet & \bullet & \bullet & \bullet \end{array}$ 

 $\bullet$   $\bullet$ 

Copyrigth © 2005 S. Bouchenak Systèmes d'exploitation 40

...

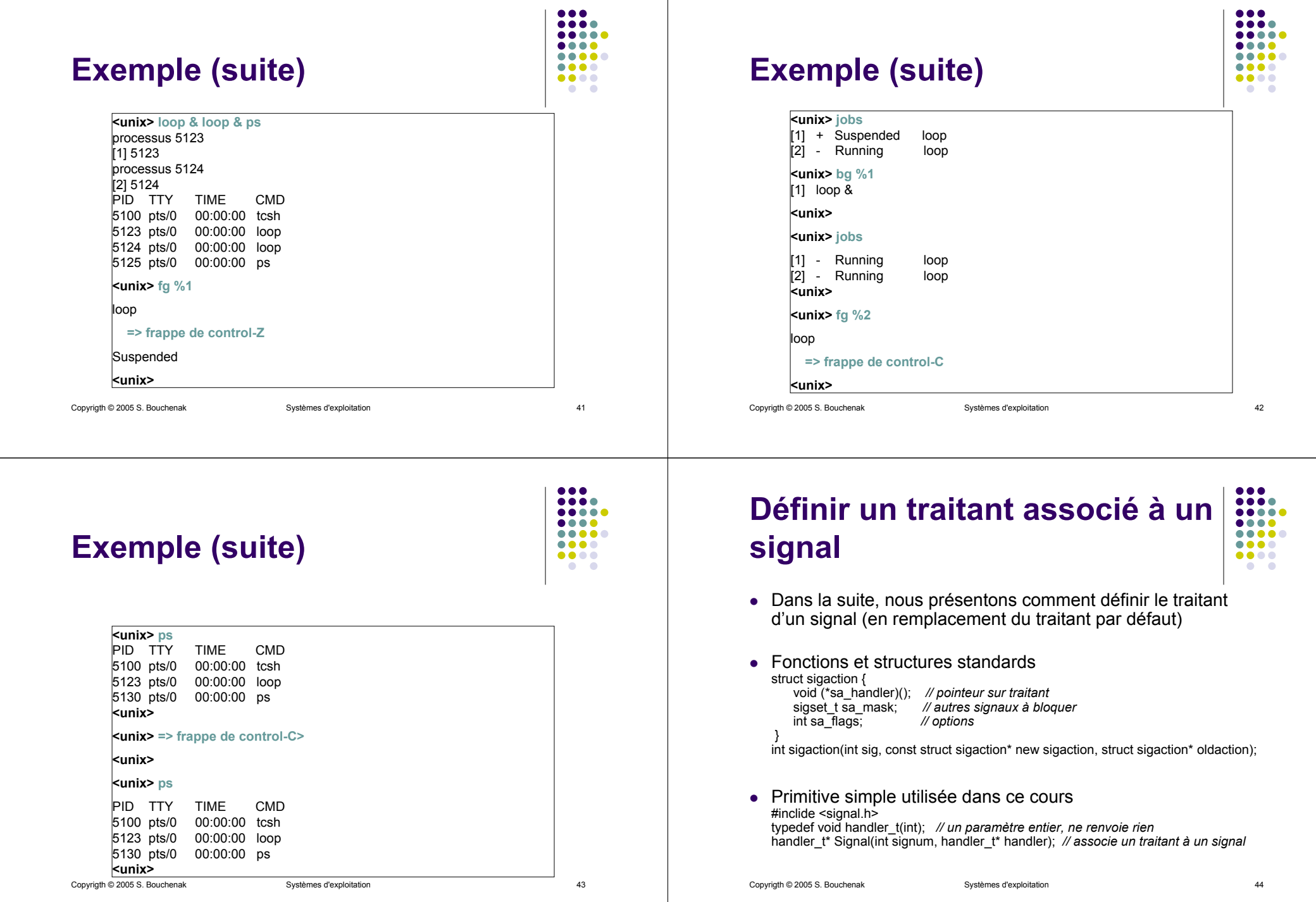

### **Exemple : Traitement d'une interruption au clavier**

- ....  $\bullet\bullet\bullet\bullet$ ....  $\bullet\bullet\bullet\bullet$  $\bullet$   $\bullet$
- Frappe control-C : interruption au clavier levant un signal de type SIGINT
- $\bullet$  Traitant par défaut de SIGINT : tuer le processus concerné

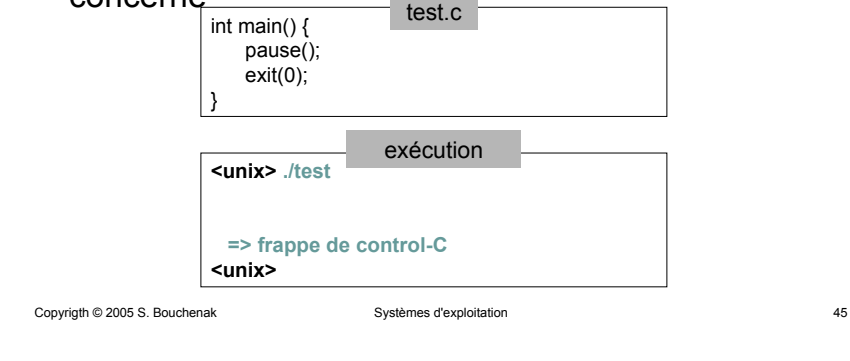

# **Plan**

*1.Introduction aux systèmes d'exploitation*

#### **2.Processus**

- z*Processus*
- z*Commutation de processus*
- z*Communication entre processus*

#### 3.Gestion des processus

- 4.Fichiers
- 5.Mémoire
- 6.Etude de cas

Copyrigth © 2005 S. Bouchenak Systèmes d'exploitation 47

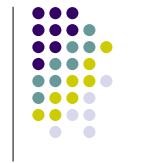

#### **Redéfinir le traitement d'une interruption** .... test.c $\bullet\bullet\bullet\bullet$  $\bullet$ *// Définir un nouveau traitant***void handler(int sig) { printf("Signal SIGINT reçu !\n"); exit(0);**

**}** *// Associer un traitant à un signal* int main() { **Signal(SIGINT, handler);** pause(); exit(0); } **<unix> ./test=> frappe de control-C** Signal SIGINT reçu ! **<unix>**exécutionModifier le programme pour qu'il poursuive son exécution après la frappe control-C (au lieu de se terminer)

Copyrigth © 2005 S. Bouchenak Systèmes d'exploitation 46

....

 $\bullet\bullet\bullet\bullet$ 

#### **Références**

- z **Systèmes d'exploitation – 2ème édition**, A. Tanenbaum, Pearson Education, 2003.
- z **Practical UNIX Programming**, K. A. Robbins, S. Robbins, Prentice Hall, 1996
- z **Principe des systèmes d'exploitation des ordinateurs**, S. Krakowiak, Dunod, 1985.
- Ce cours a été conçu à partir d'autres supports :
	- **Sacha Krakowiak**, http://sardes.inrialpes.fr/people/krakowia/
	- **Fabienne Boyer, http://sardes.inrialpes.fr/people/boyer/cours/SR/**